# **3D-Stadtmodelle mit dem CyberCity Modeler – Generierung und Echtzeitbegehung** *Franz STEIDLER und Michael BECK*

Dr.-Ing. Franz Steidler, CyberCity AG, Hohle Gasse 10, 5454 Bellikon, fsteidler@cybercity.ethz.ch Dr. Inform. Michael Beck, ViewTec AG, Schaffhauserstrasse 481, 8052 Zürich, beck@viewtec.ch

#### **ZUSAMMENFASSUNG**

Virtuelle 3-D Stadt- und Werksmodelle nehmen im Geodatenmarkt eine immer grössere Bedeutung ein. Der an der ETH Zürich ursprünglich begonnene *CyberCity Modeler* wurde von CyberCity AG weiterentwickelt. Mit den Produkten *TerrainView* und *CityView* der ViewTec AG können die mit dem *CyberCity Modeler* generierten Daten in Echtzeit visualisiert werden.

## **1. EINFÜHRUNG**

In stark zunehmendem Umfang verlangen viele Disziplinen wie Stadt- und Regionalplanung, Telekommunikation, Umweltwissenschaften, Versicherungswesen, Tourismusindustrie, Denkmalschutz, etc. nach 3-D Daten städtischer und ländlicher Bereiche in digitaler und strukturierter Form. Das System dient Architekten, Stadt- und Verkehrsplanern zur Visualisierung ihrer Objekte in der natürlichen Umgebung und zur Berechnung von Immissionen und damit zur Verhinderung von Einsprachen. Weiterhin hilft es Tourismusmanagern zur Darstellung von Sehenswürdigkeiten, Restaurants und Hotels. Energieversorger benötigen es zur optimalen Ausrichtung von Solarzellenanlagen, Mobilfunkbetreiber zur Bestimmung von Antennenstandorten, Versicherungen zur Beurteilung von Gefahren bei gefährlichen Transporten oder Naturkatastrophen.

Virtual Reality (VR) Systeme werden in der heutigen Zeit zur 'Echtzeit-Visualisierung' dreidimensionaler Sachverhalte in verschiedenen Gebieten wie beispielsweise Chemie, Medizin, Simulation, Konstruktion, Design und Architektur erfolgreich eingesetzt. Nur wenige dedizierte Forschungsprototypen befassen sich mit der interaktiven räumlichen Darstellung grosser geographischer Datenmengen. Diese Systeme sind weder generisch noch portabel und oft nur auf einer wirtschaftlich unrentablen Grafik-Superworkstation lauffähig. Das VR System, das in diesem Beitrag vorgestellt wird, bietet neu die Möglichkeiten der Echtzeitdarstellung grosser Geländedatenbasen auf kostengünstigen Hardware-Plattformen.

Konventionelle Geographische Informationssysteme, welche auf einem Datenbanksystem beruhen, bieten eine Vielzahl von Operationen auf geographischen Daten an, ohne das in einem Virtual Reality System gewünschte 'Echtzeitverhalten' für den Zugriff auf mehrdimensionale Daten zu bieten. Mit dem VR System *TerrainView Cyber Motion GIS* wird neu die Möglichkeit aufgezeigt, intuitiv auf GIS Datenbanken zugreifen zu können.

### **2. DATENFLUSS DES** *CYBERCITY MODELERS (CCM)* **[CYBERCITY01]**

Folgende Arbeitsschritte sind erforderlich zur Generierung der 3D-Modelle:

- Erfassen der Geometrie aus photogrammetrischen Stereomodellen
- Kontrollieren und ggf. Editieren
- Verschneiden der Trauflinien mit dem Digitalen Geländemodell
- Dachüberstände: Verschneiden von Grundrissen mit den Dächern
- Anbringen der Texturen der Dächer
- Anbringen der Texturen der Fassaden
- Anbringen der Texturen des Geländes

Abbildung 1 zeigt den Datenfluss.

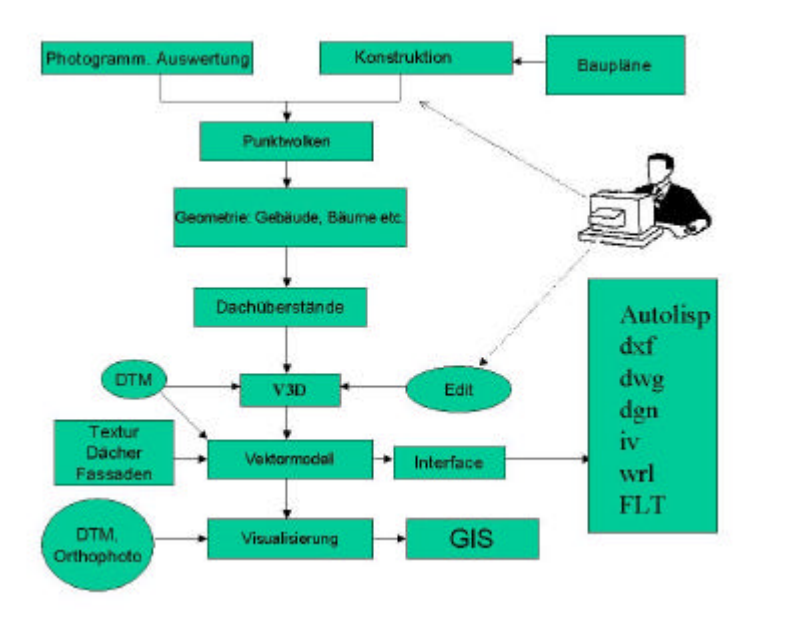

Abbildung 1: Datenfluss zur Generierung und Visualisierung von 3D-Stadtmodellen

### **2.1 Erfassung der Geometrie aus photogrammetrischen Stereomodellen**

Dieses Verfahren wurde bereits in Grün, Steidler, Wang (2000) ausführlich beschrieben. Bei der Datenerfassung werden die Einzelpunkte des Objekts nach zwei Typen entsprechend ihrer Funktion und Struktur kodiert: Dachbegrenzungspunkte und innere Punkte. Es liegt in der Verantwortung des Operateurs, den Detaillierungsgrad je nach Aufgabenstellung selbst zu bestimmen. Die gemessenen Punkte werden automatisch strukturiert und zu Flächen umgewandelt. Als Ergebnis liefert der *CCM* sämtliche Oberflächenbeschreibungen und speichert die Daten objektweise im internen V3D-Format.

Abbildung 2 zeigt die Benutzeroberfläche des *CyberCity Modeler*.

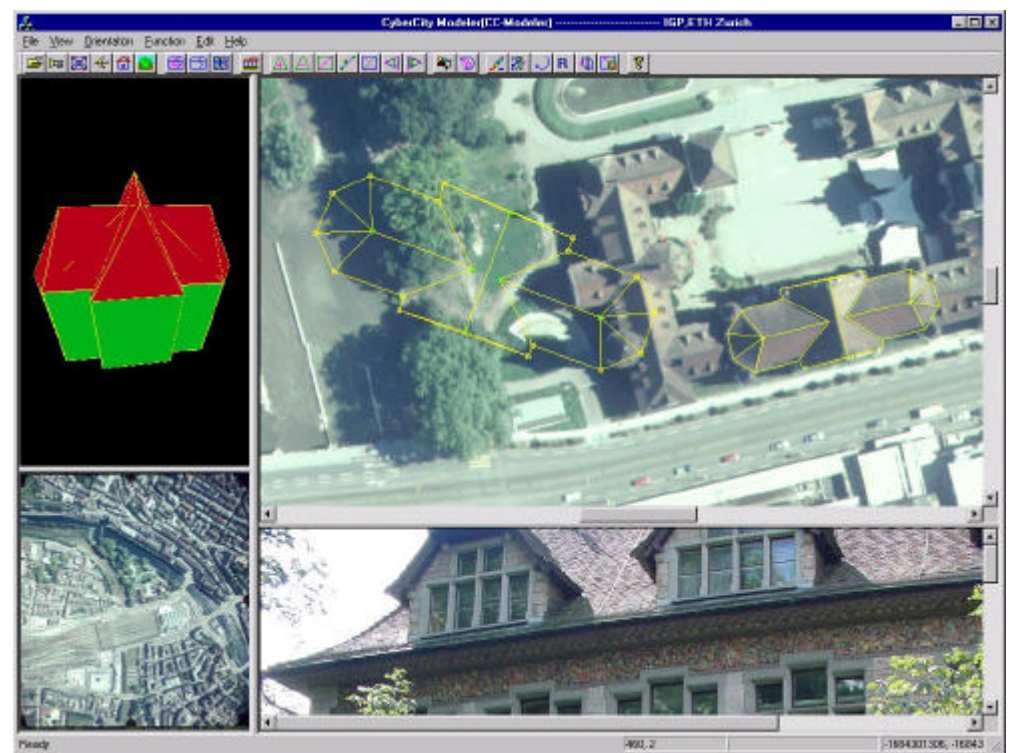

Abbildung 2: Benutzeroberfläche des *CCM*

# **2.2 Kontrollieren und ggf. Editieren**

Die 3D-Modelldaten können je nach den Anforderungen auch editiert werden, wobei einige Editierfunktionen auch automatisch ablaufen können. Es stehehn über 20 editierfunktionen zur Verfügung. Darunter fallen Funktionen wie Rechtwinkligkeit, Anhalten von gleichen Höhen der Traufen- und Firstlinien, Parallelität von Trauf- mit Firstlinien, Verschieben von sich überschneidenden Objekten und von Einzelobjekten, Einrechnen von Punkten in Linien (2D- oder 3D), Kopieren von Gebäuden, Einrechnen von Kreisen, Idealisierung von Standardformen etc..

# **2.3 Verschneiden der Trauflinien mit dem Digitalen Geländemodell**

Als Option können die Trauflinien mit dem Digitalen Geländemodell verschnitten werden. Die senkrechten Flächen bilden die Wände. Dieser Schritt wird mit dem *CCM* automatisch durchgeführt.

### **2.4 Dachüberstände: Verschneiden von Grundrissen mit den Dächern**

Falls die Grundrisse der Gebäude zur Verfügung stehen, können diese den Dächern zugeordnet und mit ihnen verschnitten werden. Dadurch erhält man die Dachüberstände, wie in Abbildung 3 gezeigt. Diese Funktion läuft automatisch oder schrittweise ab.

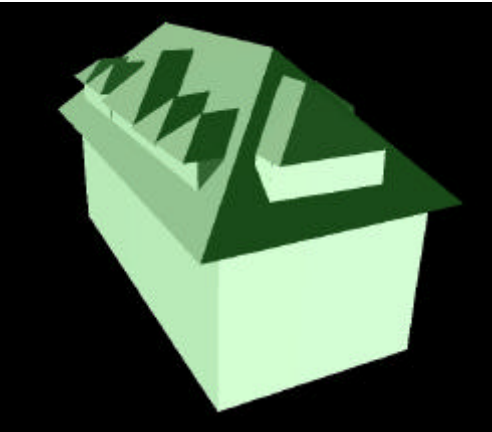

Abbildung 3: Generierung von Dachüberständen.

### **2.5 Anbringen der Texturen der Dächer**

Die Dachtexturen können mit Hilfe des *CCM* automatisch angebracht werden. Die Dachumringungspolygone werden hierzu ins Luftbild projiziert und die darin liegenden Texturpixel auf das 3D-Modell transformiert. Die Orientierungparameter der Luftbilder müssen hierfür bekannt sein.

#### **2.6 Anbringen der Texturen der Fassaden**

Um der Realität von 3D-Stadt- oder Werksmodellen besonders nahe zu kommen, können Fassadenbilder angebracht werden. *CCM* erlaubt auf einfache Art die Integration der Fassadenbilder. Die notwendigen Arbeitsschritte sind Photographieren, Editieren, Anbringen und Konvertieren.

#### Photographieren

Die Fassadenphotos werden mit einer Digitalkamera aufgenommen. Man sollte sich auf ein Bild pro Fassade beschränken und das Photo senkrecht auf die Fassade ausrichten. Auch soll vermieden werden, dass sich so wenig wie möglich Hindernisse wie Bäume, Autos, Menschen etc. zwischen Aufnahmestandpunkt und Fassade befinden. Durch solches Vorgehen kann später hoher Editieraufwand vermieden werden.

Es lässt sich dennoch in der Praxis oft nicht verhindern, dass pro Fassade mehrere Aufnahmen gemacht werden müssen, da der Abstand vor dem Objekt meist begrenzt ist. Diese Aufnahmen sollten sich so überlappen, dass einige Punkte auf beiden Bildern identisch und leicht wieder erkennbar sind.

### Editieren

Verbleibende Hindernisse im Bild müssen ggf. entfernt werden. Dies geschieht durch Nachbearbeitung mit kommerziellen Bildverarbeitungsprogrammen (*Photoshop*, etc.). Bei "mehrteiligen" Fassaden werden die einzelne Bilder entzerrt, editiert, in der Farbe aufeinander abgestimmt und zusammengesetzt.

Vom gesamten Arbeitsgang zur Generierung der 3D-Stadtmodelle ist dieser Teil der aufwändigste, da hier die manuelle Bearbeitung nicht zu vermeiden ist.

#### Anbringen (Mappen)

Liegt nach der Editerung pro Fassade jeweils ein entzerrtes Bild vor, wird dieses auf der entsprechenden Seite des 3D-Modells angebracht. Dies geschieht mit dem *CyberCity Modeler* oder dem *CyberCity Mapper* (Erweiterungsmodul von *CCM*, s. Abbildung 4). Es wird wegen der besseren Uebersichtlichkeit das gesamte 3D-Modell dargestellt. Die zu mappenden Fassaden können frei ausgewählt, bereits gemappte Fassaden angezeigt und abgefragt werden. Die zu mappende Fassade wird angewählt und im Photo durch 4 oder mehrere Punkte (im Perspektivbild oder im Grundriss) identifiziert. Die Entzerrung findet automatisch statt.

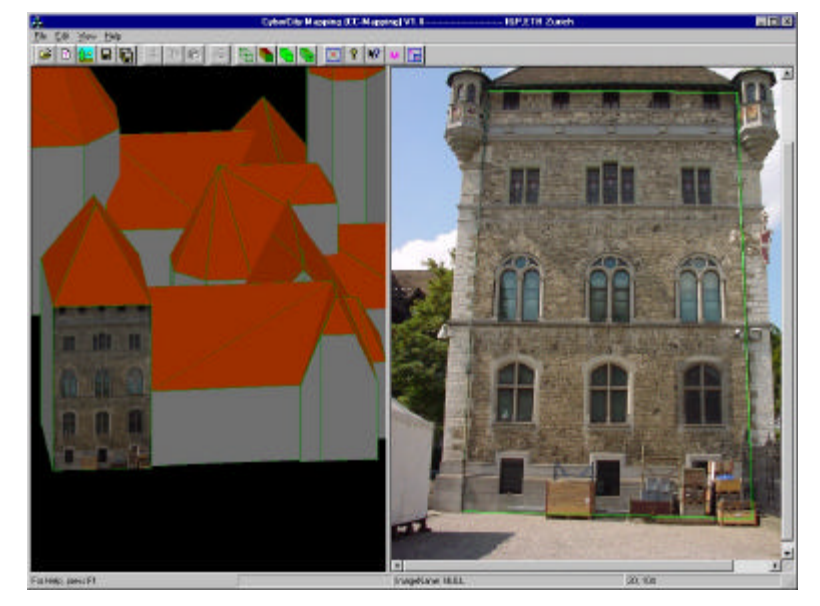

Abbildung 4: Anbringen von Fassadenphotos mit *CCM*

#### **3. VISUALISIERUNG**

#### **3.1 CityView**

Zur Konvertierung und optimalen Darstellung von aus *CCM* generierten V3D Daten eignet sich die Software *CityView* [ViewTec01]. Wenn tausende von Gebäuden auf einem Standard PC interaktiv visualisiert werden müssen, so ist eine Optimierung der Objektdarstellung zwingend erforderlich. *CityView* bietet mit speziellen Importwerkzeugen die Möglichkeit für eine Performanceoptimierte Darstellung einer Vielzahl von Gebäuden.

*CityView* bietet die Möglichkeit zur Generierung verschiedener Auflösungsstufen (LOD) an, um eine verzögerungsfreie Visualisierung zu ermöglichen. Distanzbezogen werden verschiedene Objektdetails wie Bäume, Texturen, etc. dargestellt. In der Abbildung 5 wird der *CityView* Importdialog für V3D Daten gezeigt.

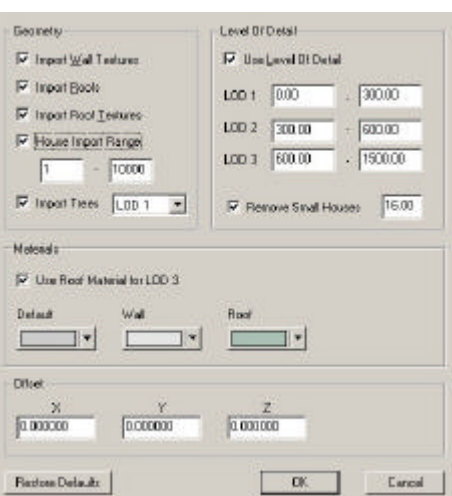

Abbildung 5: Importdialog *CityView* für V3D Daten

Verschiedene Optionen können beim Importieren der V3D ASCII Datei gewählt werden. Bei dem Geometrietool kann bestimmt werden, ob Wand- oder Dachtexturen und die entsprechenden Geometrien importiert werden sollen. Beim LOD Tool können die verschiedenen Distanzen zum Wechseln der Auflösungsstufen angegeben werden. Beim LOD1 erscheinen zum Beispiel alle Texturen und Gebäudedetails bis in eine Entfernung von 300 Metern. Zwischen 300 und 600 Metern werden die Texturen ausgeblendet, aber sämtliche Gebäudedetails gezeigt. Beim LOD 3 werden zwischen 600 und 1500 Metern nur noch untexturierte, stark vereinfachte Gebäudemodelle dargestellt. Ab 1500 Metern werden keine Gebäude mehr dargestellt. Kleine Gebäude können beim LOD 3 zusätzlich ausgeblendet werden. In der Abbildung 6 wird der Hauptbahnhof von Zürich in verschiedenen Auflösungsstufen dargestellt.

Da *CityView* auch ein Visualisierungswerkzeug ist, können die Gebäudedaten mit verschiedenen Visualisierungsmodi exploriert werden. Flugpfade können einfach editiert, abgespielt und gespeichert werden.

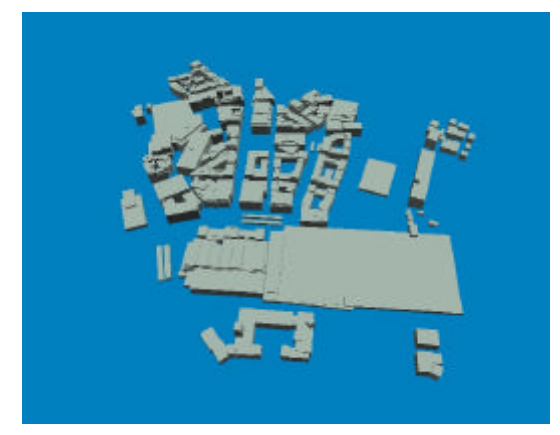

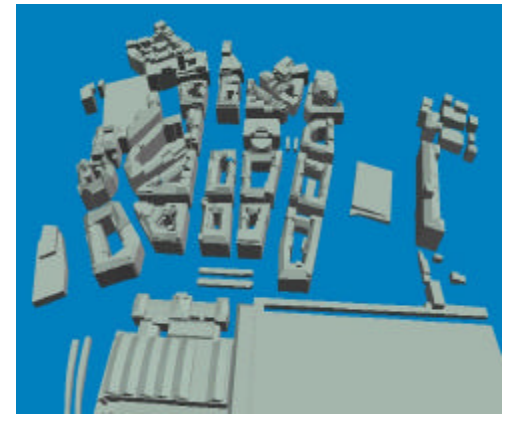

1.) LOD 3: Nur die Bounding Boxes werden dargestellt. 2.) LOD2: Die Dachstrukturen werden zusätzlich geladen.

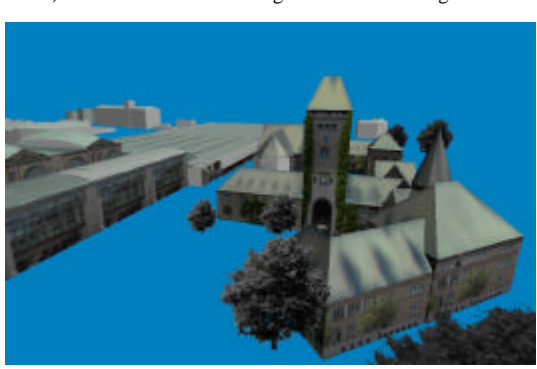

3.) LOD1: Die Texturen werden appliziert und die Bäume werden dargestellt.

Abbildung 6: *CityView*: Hauptbahnhof von Zürich in verschiedenen Auflösungsstufen

Damit die mit *CityView* aufbereiteten Gebäude in einem realistischen Gelände visualisiert werden können, wird eine zusätzliche Visualisierungssoftware benötigt. Im folgenden Abschnitt wird diese näher vorgestellt.

### **3.2 TerrainView**

*TerrainView* ist ein Virtual Reality basiertes geografisches Informationssystem (VRGIS). mit interaktiver Benutzerschnittstelle [ViewTec01]. Es erlaubt die freie Navigation des Benutzers innerhalb und ausserhalb eines selektierten geographischen Geländes und bietet Standard GIS-Funktionalität (Anfragen, Analyse) durch eine 3D-Datenbank. Datenbankeigenschaften können direkt durch Klicken in die perspektivische Landschaft dargestellt werden. Die Verwaltung dieser GIS Information wie Gebäudedaten, demografische Werte, Katasterdaten, etc. wurde über eine Schnittstelle zum *Topobase* Produkt [c-plan01] realisiert.

Die Sichtbarkeitsfunktion ist ein natürlicher und integrierter Bestandteil der Benutzerschnittstelle. Auf der Basis der *TerrainView* Anwendung wurden mit geringem Aufwand verschiedene VR Applikationen entwickelt. Die Verwendung von Standardsoft- und Hardwarekomponenten war bei der Realisierung der Virtual Reality Applikation *TerrainView* von zentraler Bedeutung.

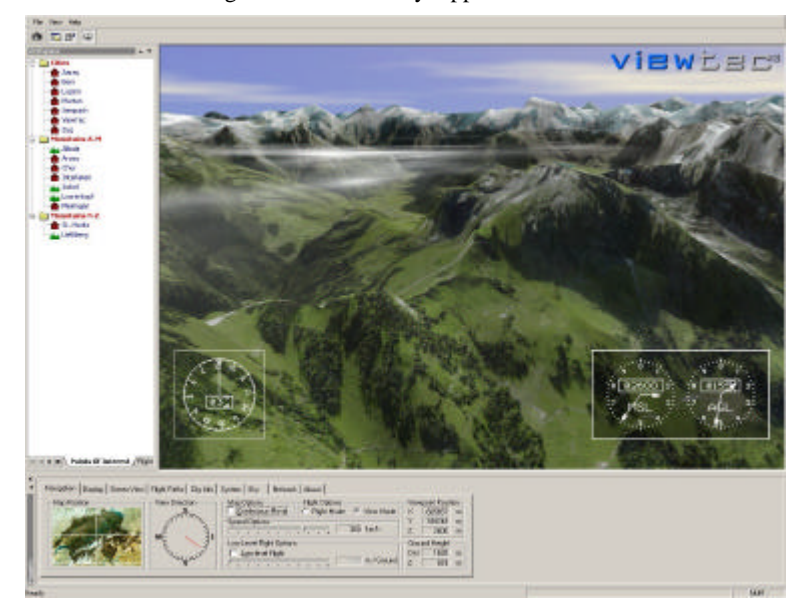

Abbildung 7: TerrainView-Applikation nach dem Aufstarten1

Die Architektur von *TerrainView* wurde so ausgelegt, dass das VR System in der Lage ist, grosse geographische Gebiete (Schweiz, Deutschland, Europa, etc.) auf einem PC mit dem Betriebssystem Windows zu explorieren.

Damit eine hohe Interaktivität der VR-Benutzerschnittstelle erreicht wurde, mussten verschiedene Optimierungen durchgeführt werden. Die dynamische Verwaltung des Terrains zur Laufzeit konnte durch eine Aufteilung der Geländedatenbasis in Mosaikteile und deren verzögerungsfreies Nachladen zur Laufzeit realisiert werden.

Die Anzahl Polygone in der zu visualisierenden Szene muss minimal sein und zum anderen darf das Bildmaterial für die Texturierung nicht zu gross sein. *TerrainView* bietet hierzu Unterstützung durch die 'Level of Detail' (LOD) Verwaltung an. Mehrere distanzabhängige Auflösungsstufen können so in Abhängigkeit zum Betrachterstandort verwaltet werden. Je näher man beim Objekt ist, um so detaillierter wird die Szene dargestellt. Damit durch das Wechseln verschiedener LODs die adaptiv triangulierten Mosaikflächen an den Kanten keine Löcher aufweisen, müssen sie entsprechend feinmaschig bleiben. Die Texturdaten werden Wavelet-komprimiert und zur Laufzeit in verschiedenen Auflösungsstufen distanzabhängig geladen.

Als Geländedatenbasis dienen digitale Oberflächenmodelle weltweit mit einer Maschenweite von bis zu wenigen Zentimetern. Zur Erhöhung des Realitätsgrades des zu visualisierenden geographischen Gebietes wurden verschiedene Texturkonzepte eingesetzt. Satellitenbilder sowie Luftbilder können in sehr hoher Auflösung in *TerrainView* verwendet werden. Damit die Geländedatenbasis verschiedenen Benutzern gleichzeitig zur Verfügung gestellt werden kann, wurde zusätzlich eine Webvariante von *TerrainView* realisiert.

Die Haupteigenschaften von *TerrainView* sind:

- Geländeverfolgung in konstanter Höhe
- Integrierte Fluginstrumente
- Automatisches LOD Switching
- Verschiedene Flugmodi
- Realistische Wetterdarstellung
- Direkte Generierung von Bildsequenzen für Digitalfilme
- Integrierte 2D Darstellung für einfache Navigation
- Netzwerkfähigkeit

 $\overline{a}$ 

• Erweiterbare Benutzerschnittstelle

1 Datenmaterial (Höhenmodell und Orthophotos) © Endoxon AG, Luzern

Damit die in *CityView* aufbereiteten V3D Gebäudedaten dargestellt werden können, bietet *TerrainView* eine einfache Importmöglichkeit.

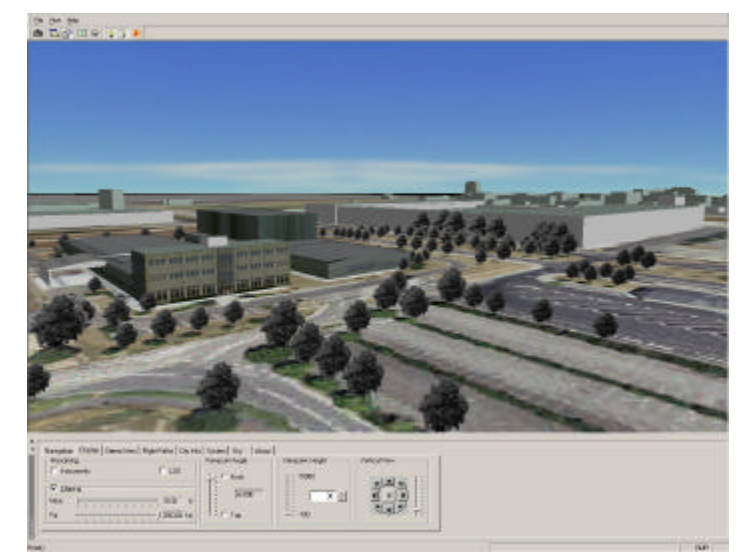

Abbildung 8: Verschiedene mit CyberCity konstruierte und mit *CityView* aufbereitete 3D-Gebäude in *TerrainView*

#### **4. SCHLUSSFOLGERUNGEN**

Das Softwarepaket *CCM (CyberCity Modeler)* ist sehr gut geeignet zur halbautomatischen Generierung von Stadtmodellen. Durch Anbringen von Texturen für Dächer, Fassaden und Gelände kommen wir der Realität schon sehr nahe. Mit der *CityView* Applikation können diese Daten für die Darstellung in Echtzeit aufbereitet werden. Das interaktive Visualiserungswerkzeug *TerrainView* bietet komfortable Möglichkeiten zur Echtzeitbegehung von Stadt- und Werkslandschaften und zur Ansteuerung eines GIS.

# **LITERATUR**

Beck M., WorldView - Ein generisches Virtual Reality Framework für die interaktive Visualisierung grosser geographischer Datenmengen, Dissertation in Informatik an der Universität Zürich, Michael Beck, 1999

Grün A., Steidler F., Wang X., 2000, CyberCity Modeler - ein System zur halbautomatischen Generierung von 3-D Stadtmodellen, Vermessungsingenieur 8-00

Grün A., Wang X., 1998: CC-Modeler: A topology generator for 3-D city models. Presented Paper ISPRS Commission IV Symposium on "GIS between Vision and Application", September 7-10, Stuttgart

Grün A., Wang X., 1999: CyberCity Spatial Information System (SIS): A new concept for the managemnet of 3D city models in a hybrid GIS. Proc. 20th Asian Conference on Remote Sensing, November, Hongkong, pp. 121-128

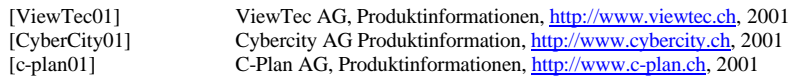